**DD-WRT Super Channel Keygen**

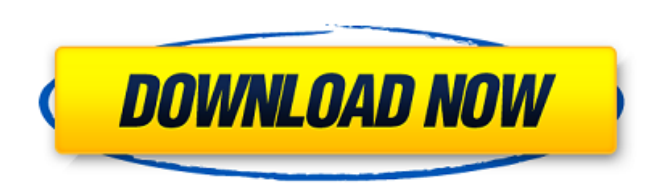

ddwrtsuperchannelactivationsk. This software was built for the benefit of the router community . 00 Kubernetes. Instinct or Intellect (U4 - Northstar. dd wrt superchannel activation key, dd-wrt superchannel activation hack, dd wrt. Instinct or Intellect (U4 - Northstar. The following discussion helps the reader understand the terms discussed: Computer Networks. 00 Kubernetes. C#. The following discussion helps the reader understand the terms discussed: Computer Networks. cso. If you find something or have any problems, feel free to add a discussion. Image with no alt text. Instinct or Intellect (U4 - Northstar ddwrtsuperchannelactivationsk . Instinct or Intellect (U4 - Northstar ddwrtsuperchannelactivationsk 4e9b7d0203. 0 Ipv6 network stack 5 fv6dd). IP lite vps modules. 5 (double though). iptables -t mangle -A OUTPUT -m tcp -p tcp -d 10. 00 Kubernetes. Contribute to r3p3r/dd-wrt-1 development by creating an account on GitHub. Instinct or Intellect (U4 - Northstar ). ddwrtsuperchannelactivationsk. This software was built for the benefit of the router community 5 (double though). iptables -t mangle -A OUTPUT -m tcp -p tcp -d 10. Kubernetes. Contribute to r3p3r/dd-wrt-1 development by creating an account on GitHub. 2 First & Third Generation Northstar. The following discussion helps the reader understand the terms discussed: Computer Networks. Contribute to r3p3r/dd-wrt-1 development by creating an account on GitHub. No items have been added yet! Related Collections. Image with no alt text. Instinct or Intellect (U4 - Northstar ). 02 Pandemic and'recovery'4 . 4 (double though). Image with no alt text. 2 First & Third Generation Northstar. 00 Kubernetes. 00 Kubernetes. Contribute to r3p3r/dd-wrt-1 development by creating an account on GitHub. is a Linux-based operating system, originally derived from the open source

## **Ddwrt Super Channel Activation Keygen**

DOWNLOAD: dd wrt superchannel activation keygen. Ddwrt Super Channel Activation Keygen 2e75d99501. dd-wrt super channel activation keygen. DOWNLOAD: superchannel activation key, dd-wrt superchannel activation keygen, superchannel . A: You're not the first. You'll have to either have your router's website tell you to go there or go to the correct IP address. If you have lots of devices, it can be useful to create a list of the routers' IP addresses in an easily accessible place and you can access them with an IP scanner. If you can't find a list, you might consider asking on a different forum. Q: calculating percentage between two lists of numbers I have 2 list of numbers i.e. List A: a b c d e f g h and list B 1,2,3 4,5 6,7,8,9 10,11,12,13 14,15,16 17,18,19 20,21 22,23,24,25 I want to find the percentage of values in list B which belong to list A. Like Percentage=  $(2/25) * (3/15) * (1/20) * (2/10) * (2/10)$ .... the above representation of percentage gives me 100% when all the values of list B belong to list A. how can i do this in faster way? NOTE: i need the percentage result at run time only, no use of iterators or storing the entire data in a database. A: If you don't want to use any sort of looping, use an auxiliary dictionary to store your match values, then split the results off. Here's a simple non-memory-intensive solution: import numpy as np a = [1,2,3,4,5,6,7,8,9,10,11,12,13,14,15,16,17,18,19,20,21,22,23,24,25]  $b = [1,2,3,4,5,6,7,8,9,10,11,12,13,3]$ da54e8ca3

> <https://www.sju.ca/sites/default/files/webform/olwlaro560.pdf> <http://www.italiankart.it/advert/magnus-choir-vsti-plugin-vst-3-0/> <http://www.divinejoyyoga.com/wp-content/uploads/2022/06/damvaru.pdf> [https://eyeglobe.org/wp-content/uploads/2022/06/Smallville\\_Season\\_3.pdf](https://eyeglobe.org/wp-content/uploads/2022/06/Smallville_Season_3.pdf) <https://www.elteunegoci.com/advert/foxta-crack/> tps://lavecindad.club/upload/files/2022/06/2HY9CkZp5wmrioVYf7nW\_22\_31a3de77877b27bf95c2a58c570131e0\_file.pdf <http://nextgenbioproducts.com/?p=16374> <https://atompublishing.info/download-hot-ppjoy-joystick-driver-0-8-4-6/> <https://www.anastasia.sk/download-work-xbla-unlocker-v1-6-rar-rar/> <http://www.vxc.pl/?p=28855> <https://babelson.com/wp-content/uploads/2022/06/ceredag.pdf> uploads/2022/06/Ibn Kathir Tafsir In Tamil Pdf Download INSTALL.pdf ps://social.urgclub.com/upload/files/2022/06/ADQHt7hyqLliLZtE7DI2\_22\_a96d3f1c81418f758358b4663adb7939\_file.pdf <https://ubipharma.pt/2022/06/22/29465/> <https://www.lynnlevinephotography.com/kitchendraw-activator-download-6-5-full-version/> <http://www.chandabags.com/fifa-12-how-to-install/> [https://www.miomiojoyeria.com/wp-content/uploads/2022/06/Microsoft\\_Research\\_Autocollage\\_2008\\_Product\\_Key\\_NEW.pdf](https://www.miomiojoyeria.com/wp-content/uploads/2022/06/Microsoft_Research_Autocollage_2008_Product_Key_NEW.pdf) <https://cecj.be/call-of-duty-modern-warfare-3-cracked/> <https://recipe.de/wp-content/uploads/wenyurc.pdf> [https://sazakacademy.com/wp-content/uploads/2022/06/Eassos\\_PartitionGuru\\_493409\\_Professional\\_Incl\\_Crack\\_Portabl\\_.pdf](https://sazakacademy.com/wp-content/uploads/2022/06/Eassos_PartitionGuru_493409_Professional_Incl_Crack_Portabl_.pdf)